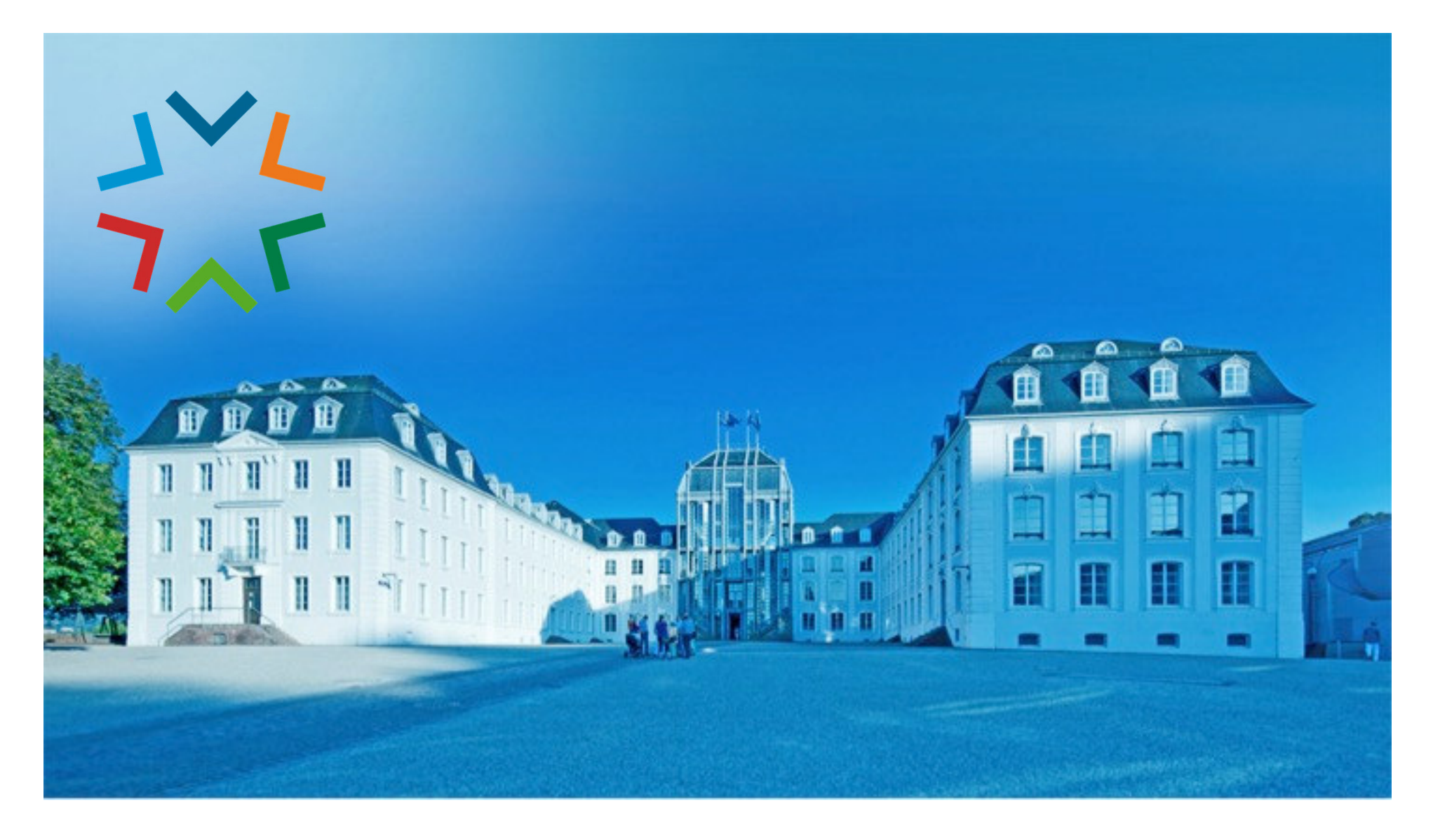

## **GekoS - Online DIGITALES BAUGENEHMIGUNGSVERFAHREN**

 **Bauauskunft für Bürgerinnen / Bürger für einen bereits gestellten Bauantrag (oder Vorbescheid)**

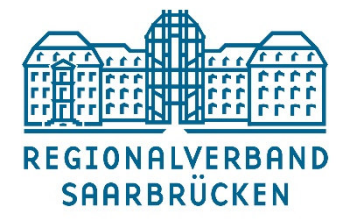

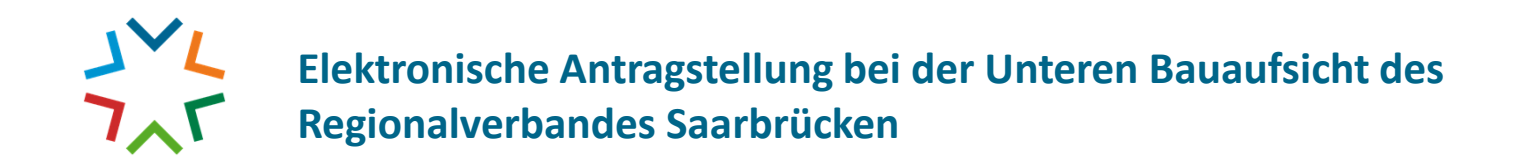

## **1.) Sie besuchen das "GekoS – Online Verfahren" auf unserer Homepage**

**(Verwaltung | Politik / Untere Bauaufsicht / Digitaler Bauantrag)**

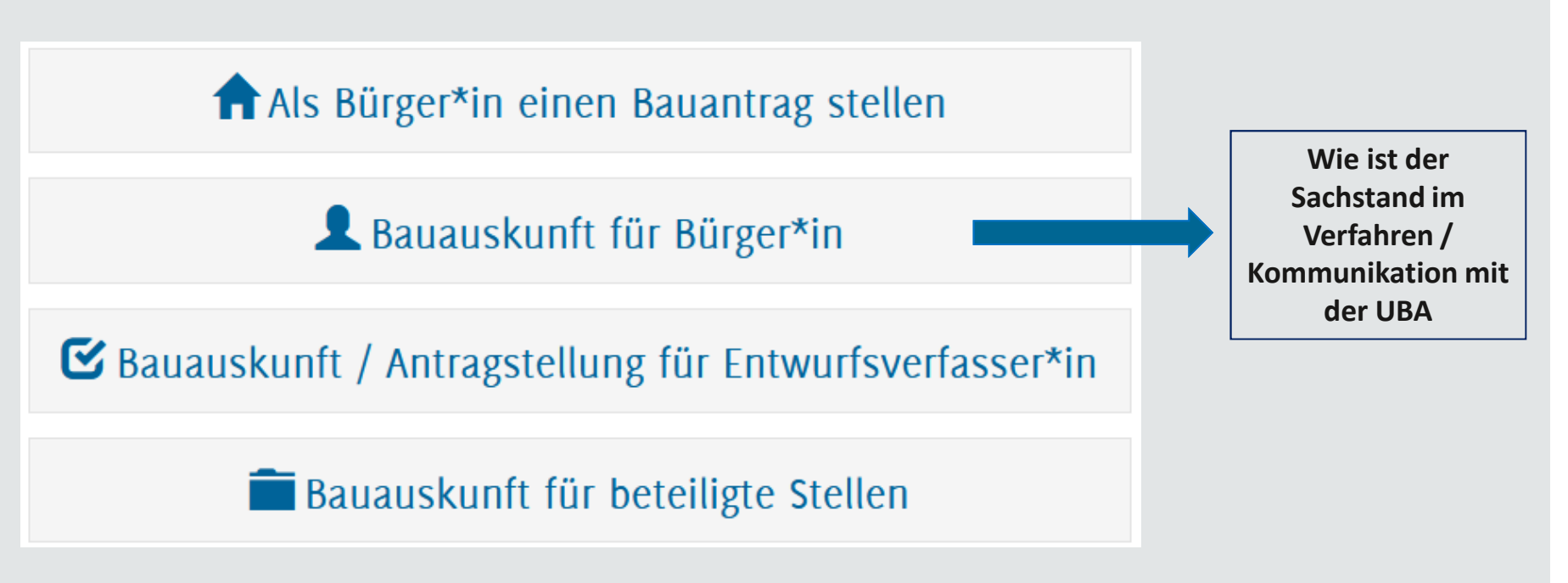

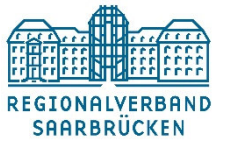

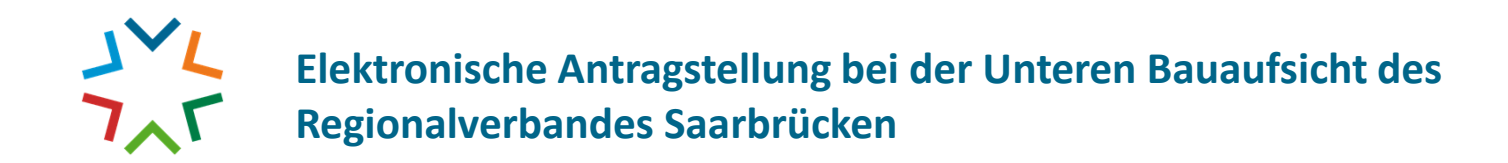

## **2.) Mit Eingabe Ihrer Ihnen zugestellten Anmeldedaten (siehe Antragstellung) gelangen Sie auf Ihre persönlicheOnline-Seite Ihres Antrages**

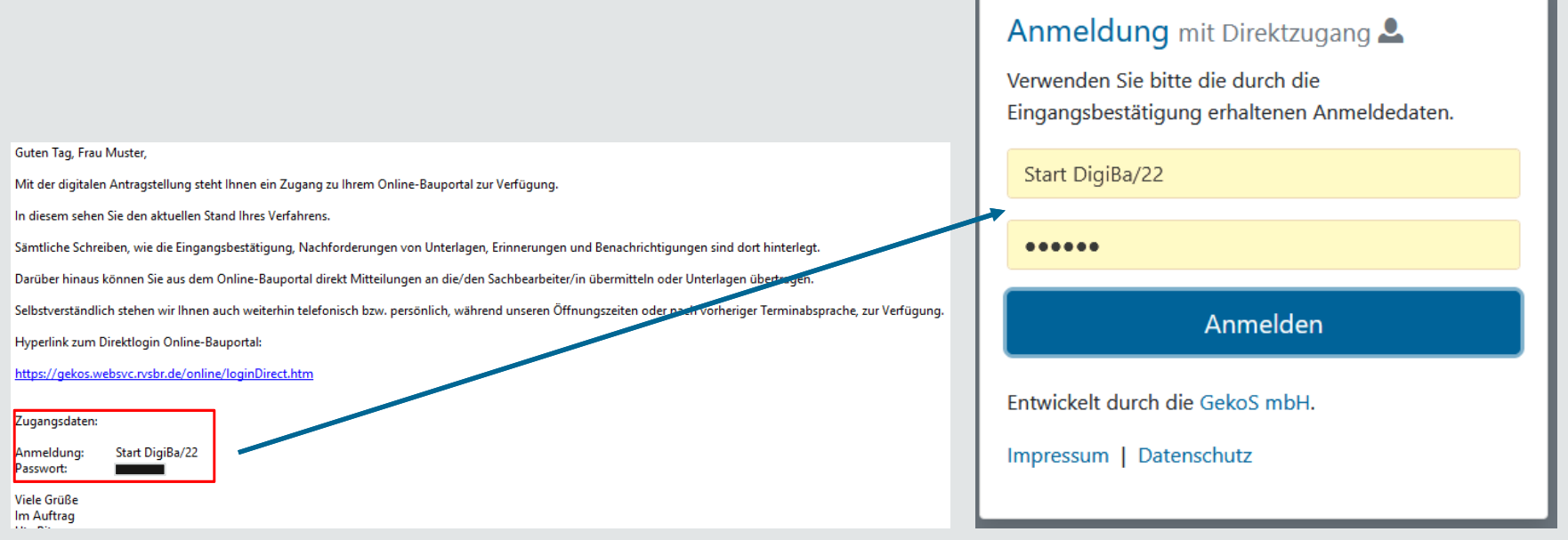

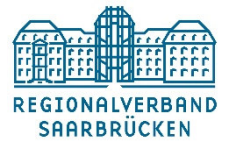

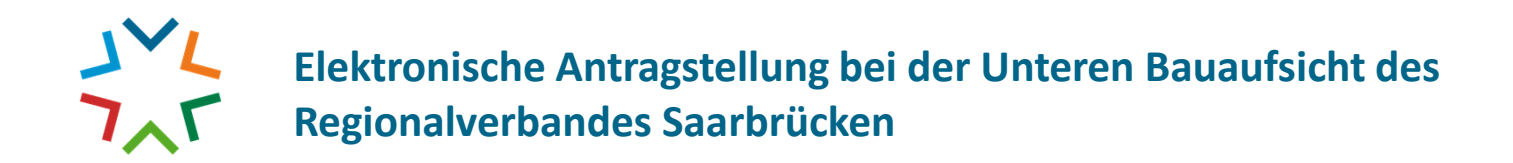

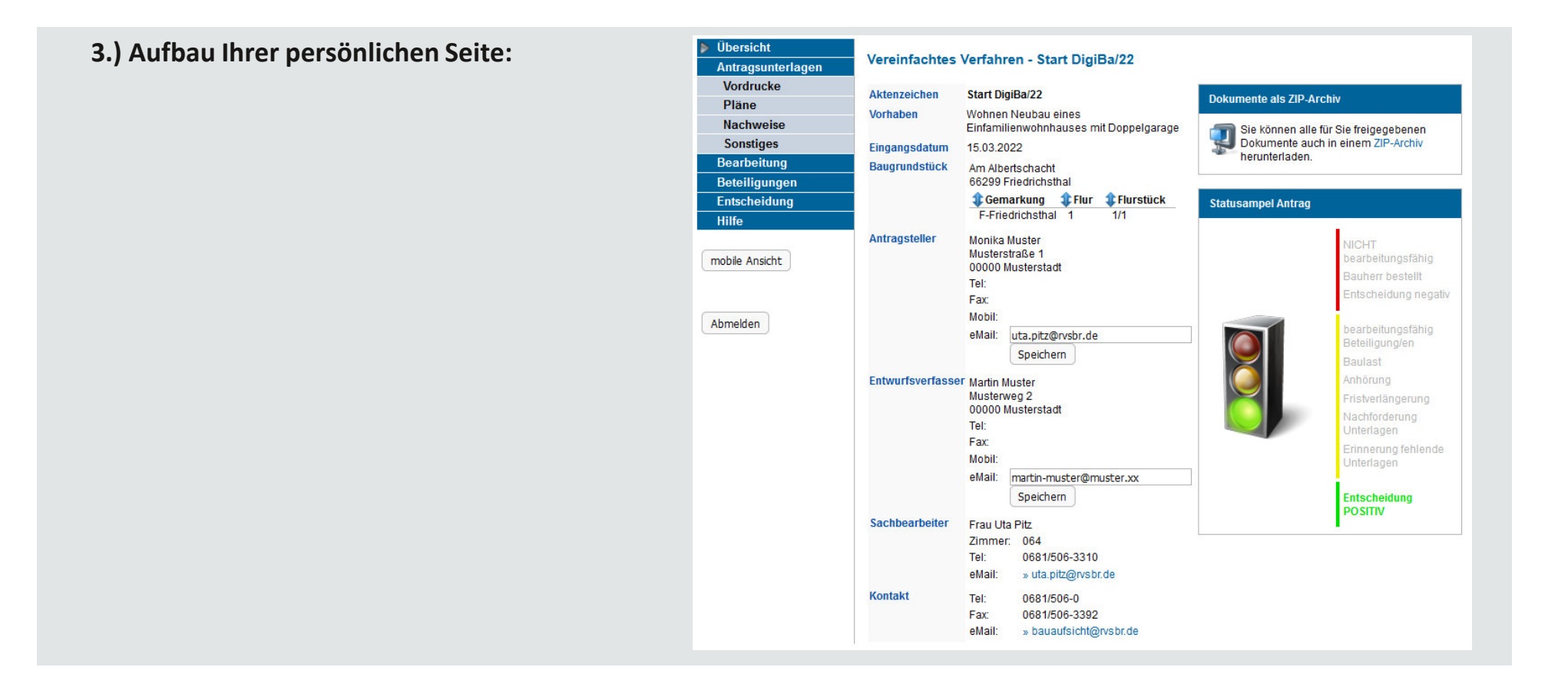

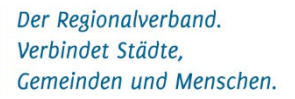

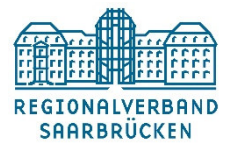

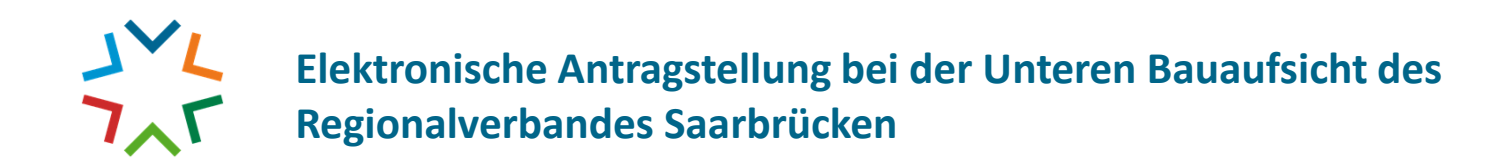

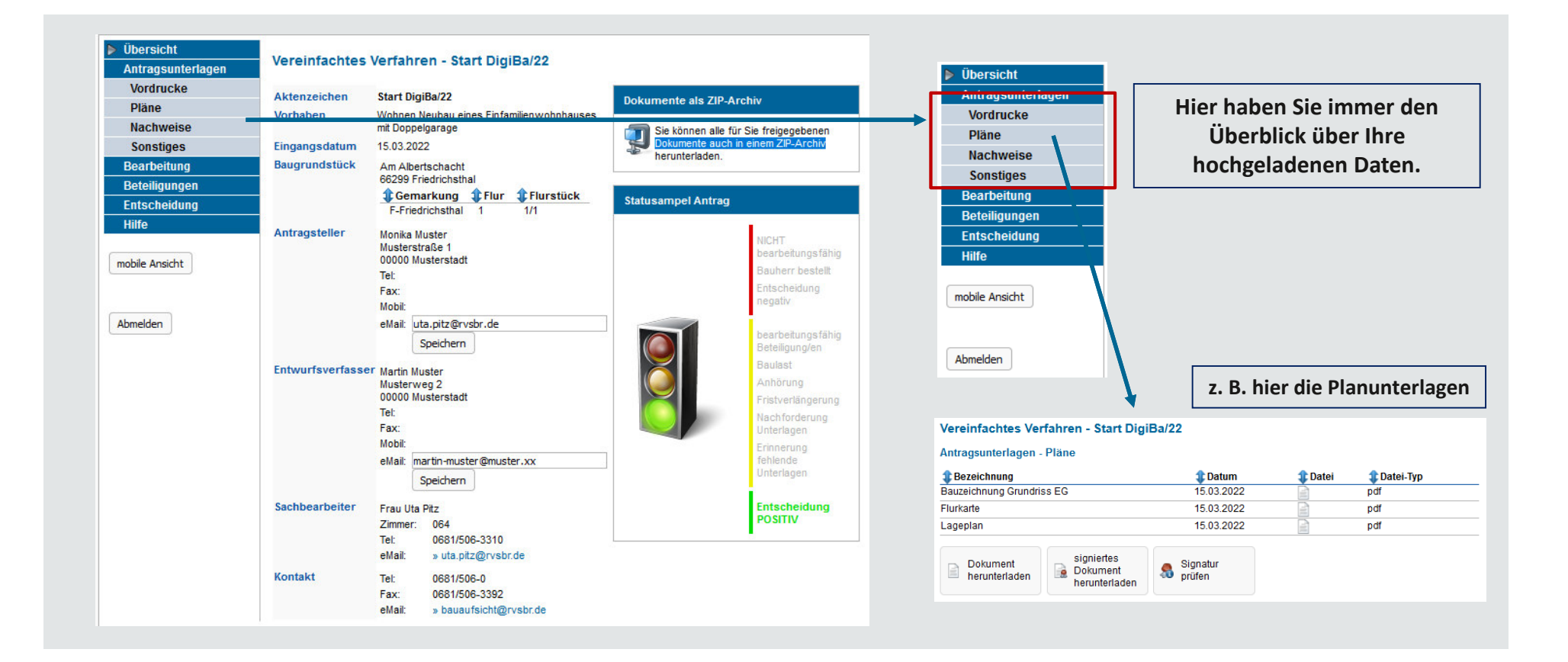

**REGIONALVERBAND SAARBRÜCKEN** 

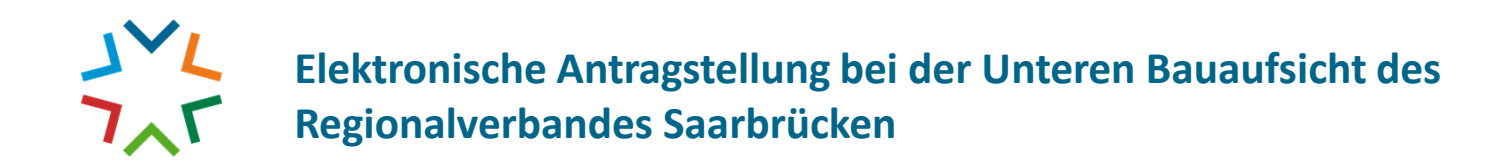

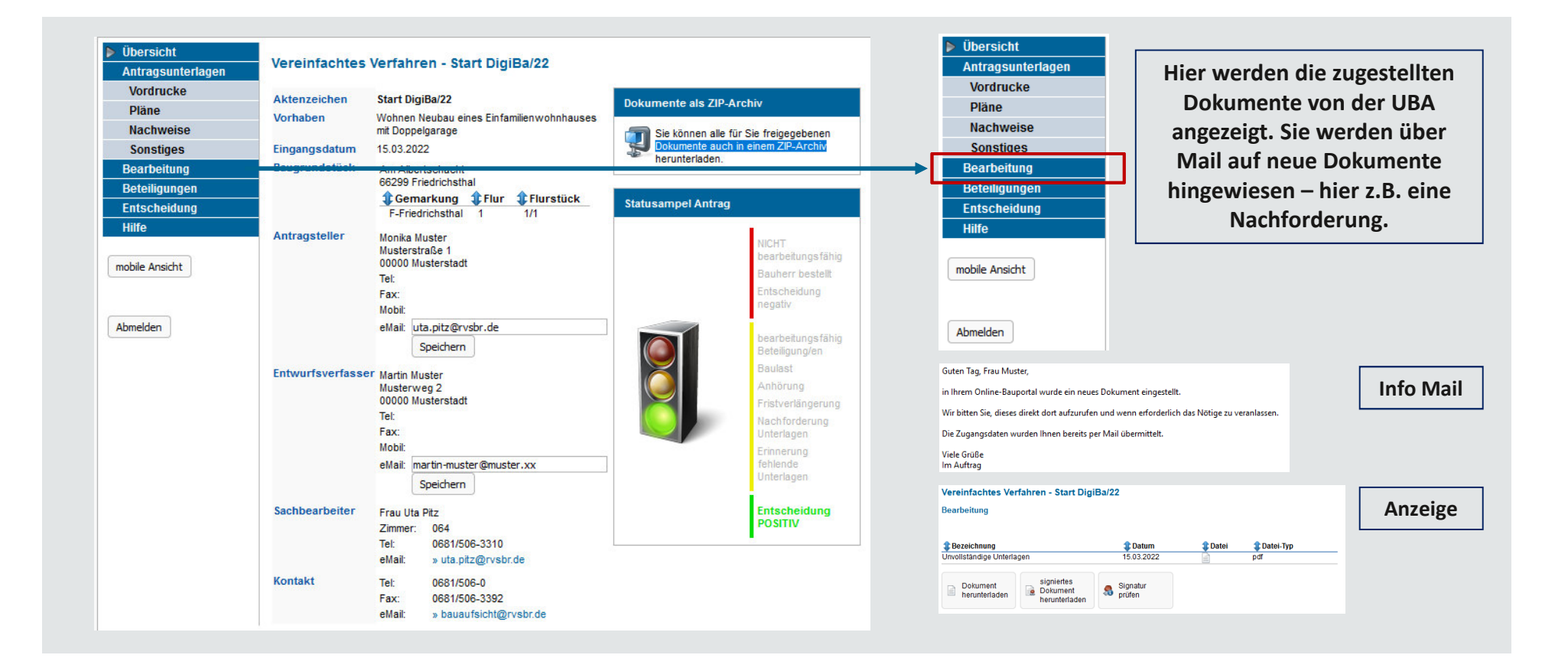

**REGIONALVERBAND SAARBRÜCKEN** 

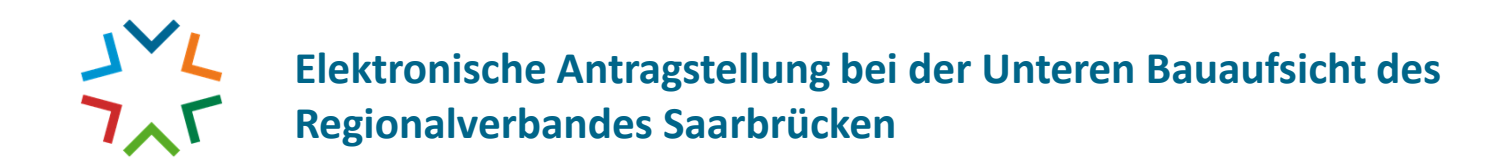

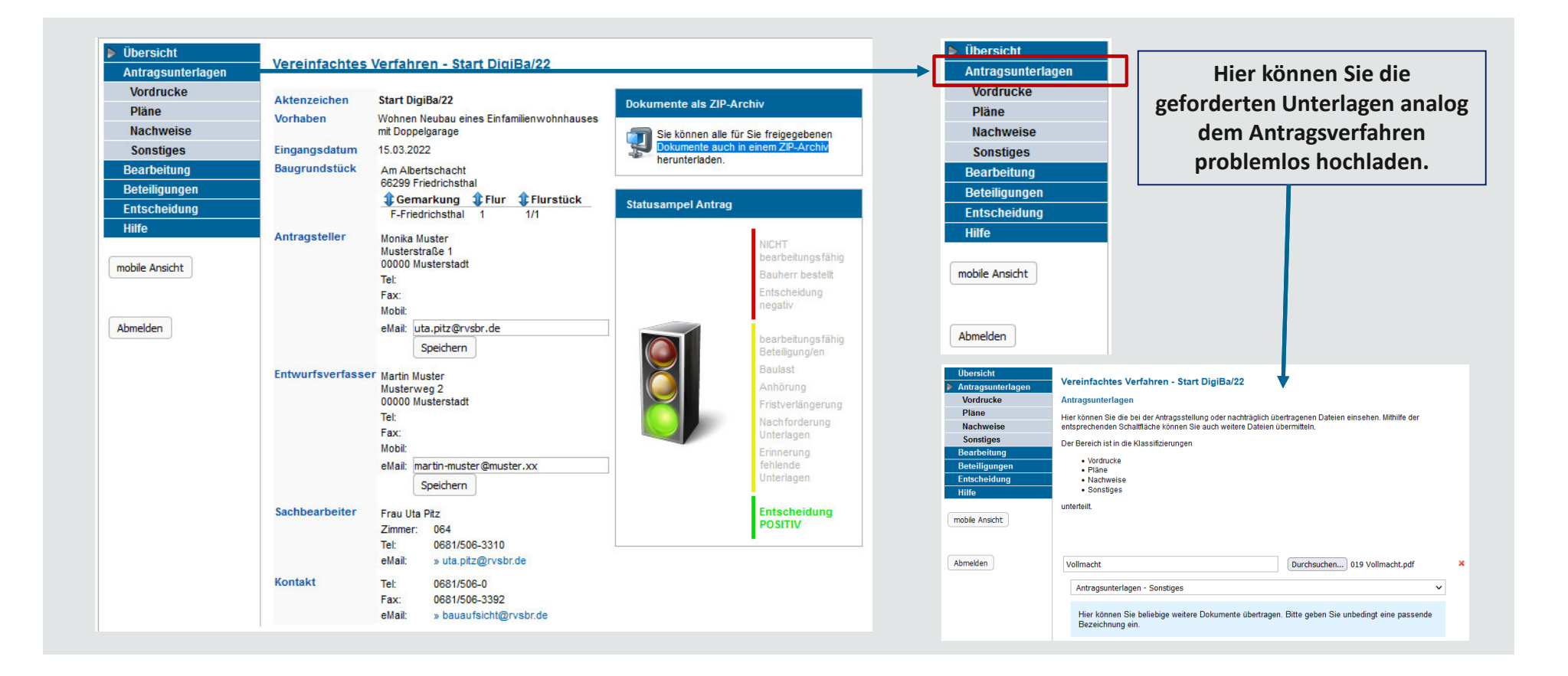

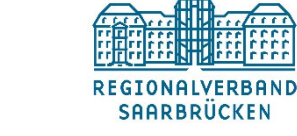

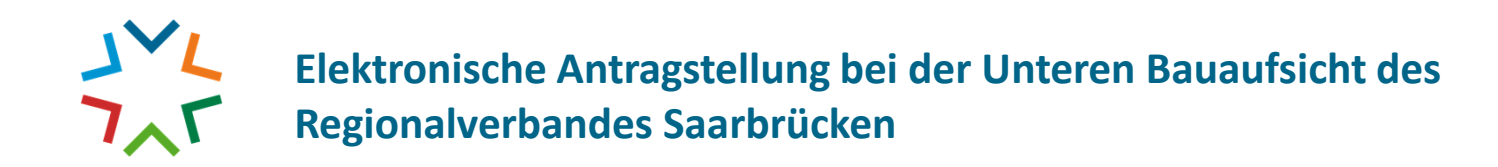

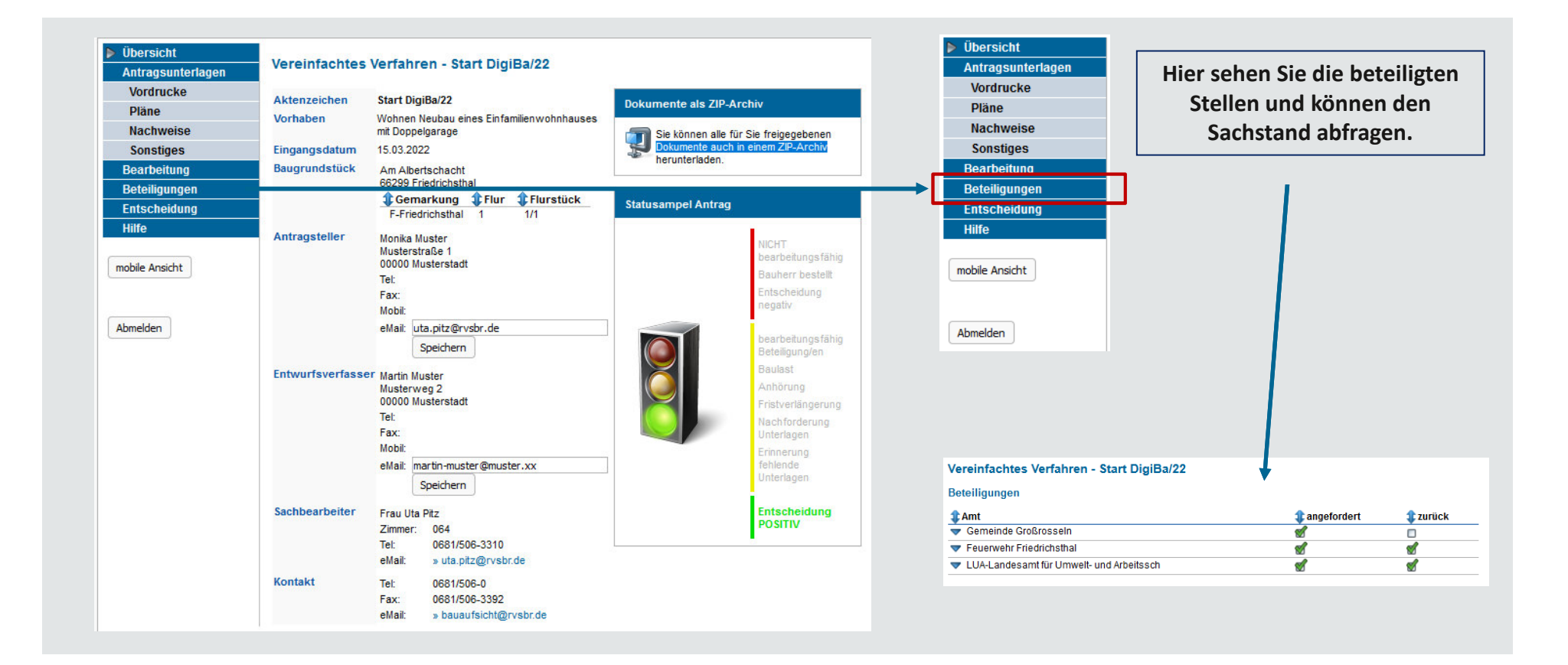

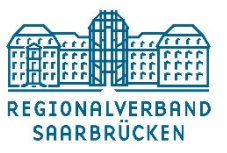

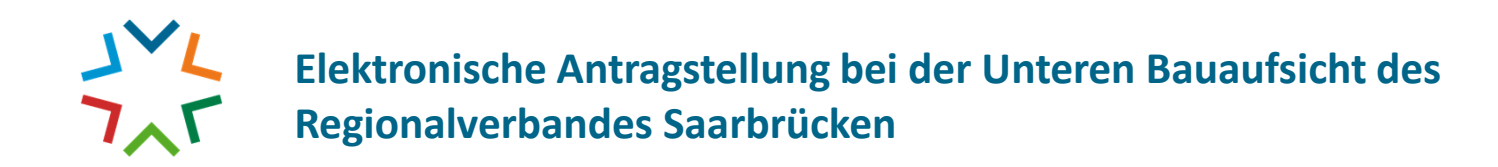

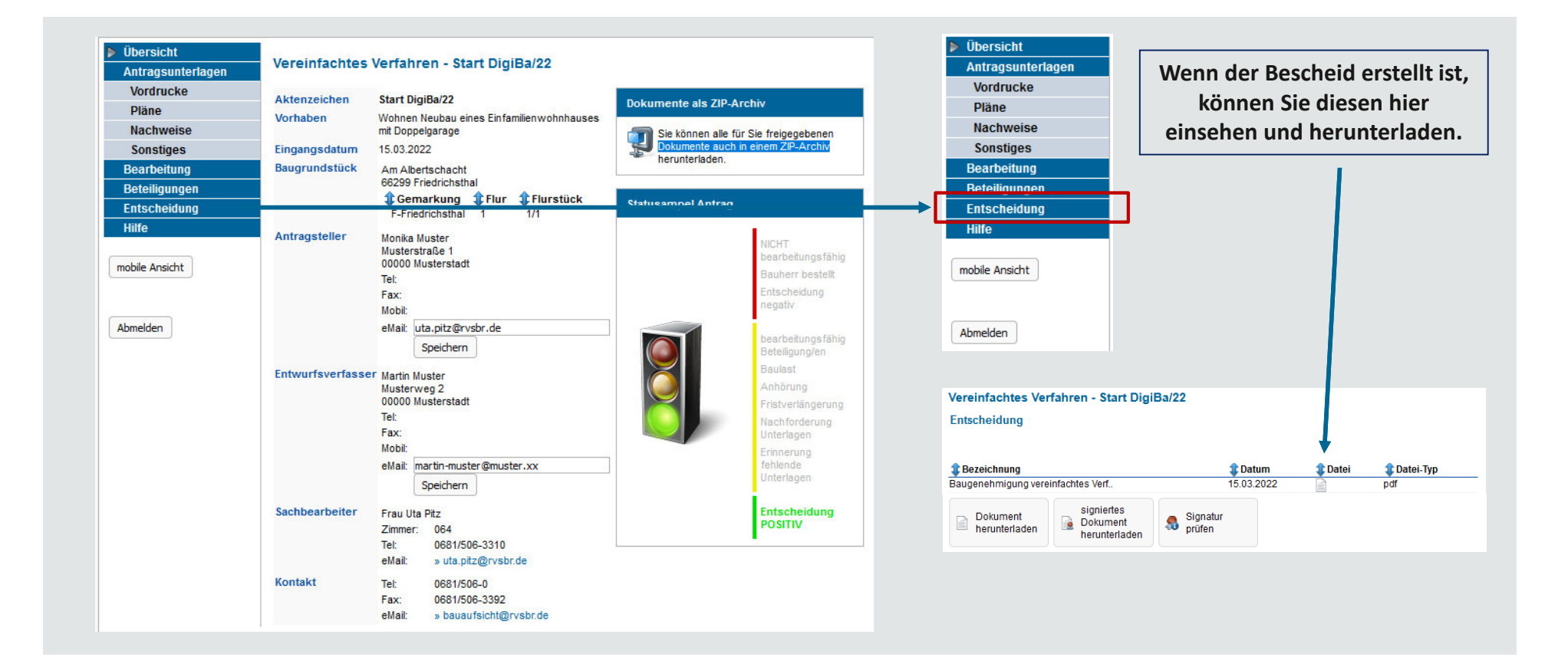

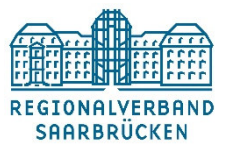

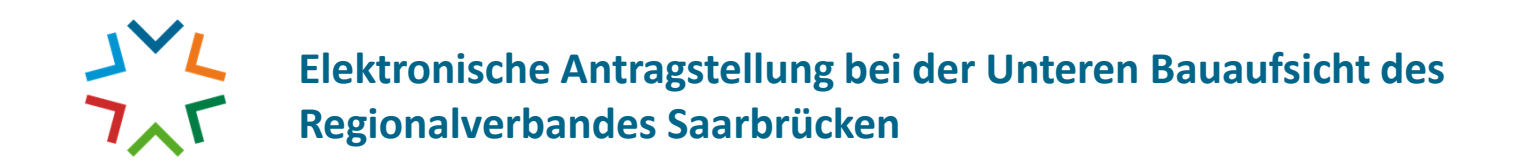

**Über ein anschauliches Ampelsystem können Sie den Verfahrensfortschritt jederzeit nachverfolgen.**

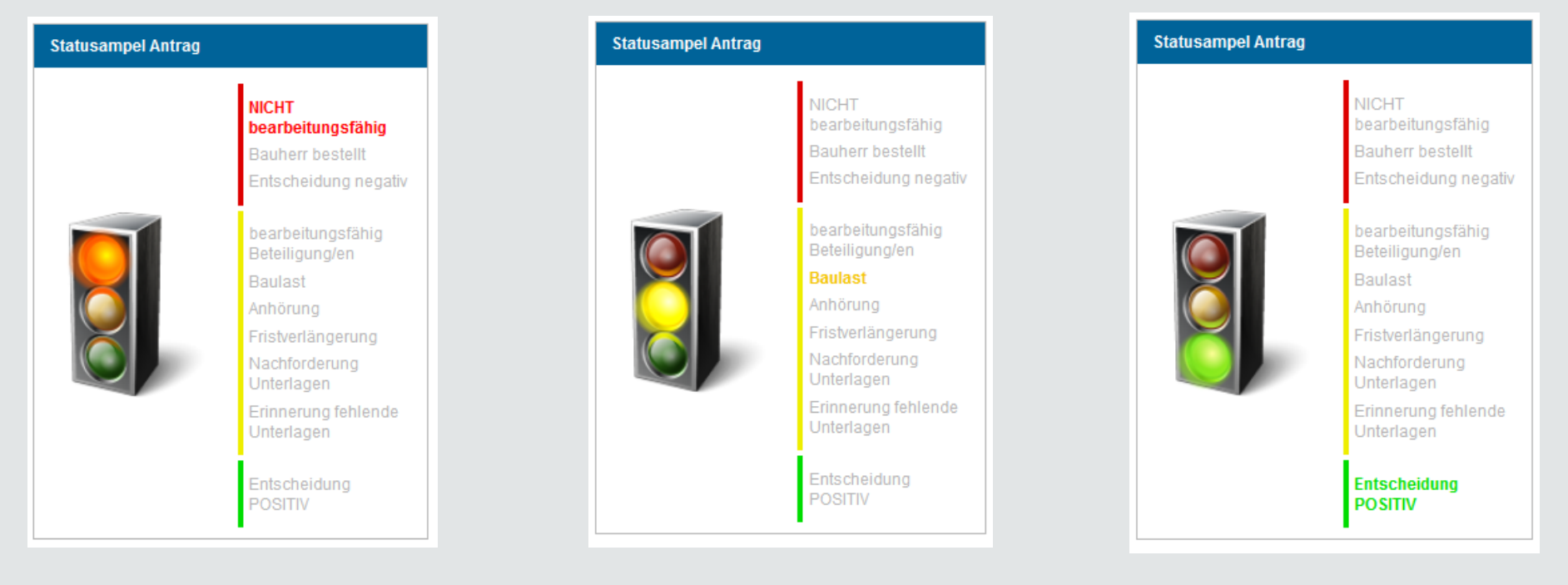

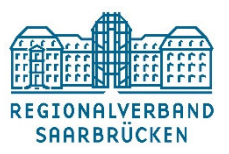